## **Working with Database**

Client-server sides AJAX JSON Data formats Working with JSON data Request Response Bytes Database

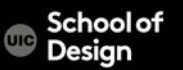

## **Web programming**

Basic Web Programming: HTML

CSS

**JavaScript** 

For more **Dynamic** Web Programming: ASP.NET

SQL

AJAX

PHP

JSON

 $e^{t}$  (But these are not part of this Tutorial)

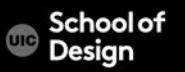

#### **Web architecture**

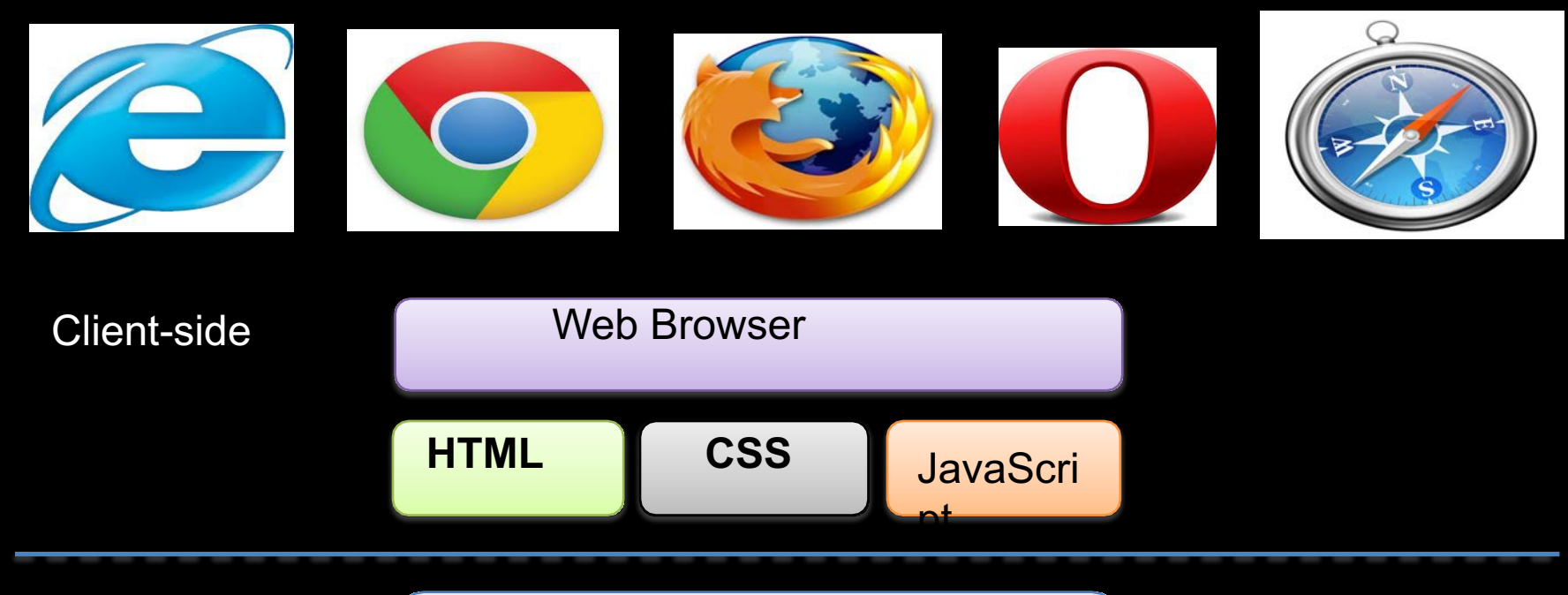

Server-side

Web Server

**School of** UIC Design

## **Web Platform**

The Web Browser creates the visual web page you see in the browser based on the HTML code

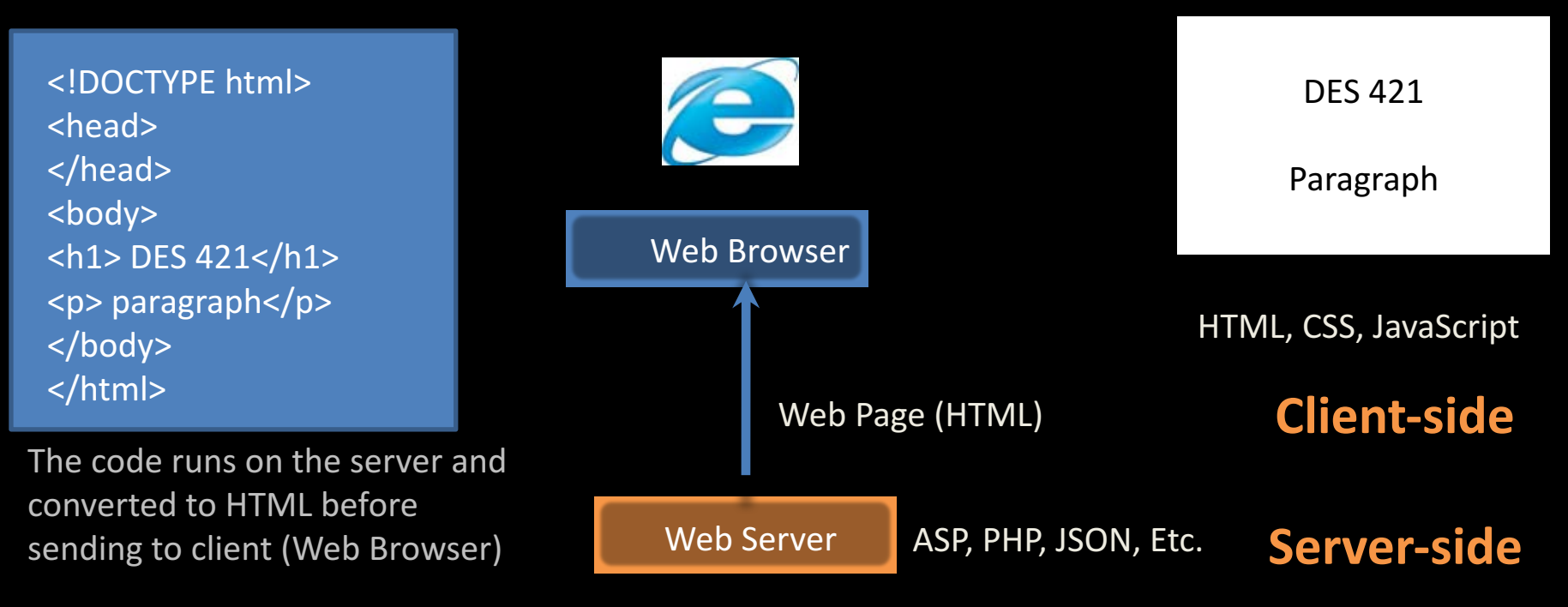

InternetInformation Services (IIS), Apache, etc.

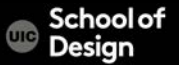

A **data model** is a collection of concepts for describing data

- The relational model of data is the most widely used model today
	- Main Concept: the *relation* essentially, a table

<sup>A</sup>**schema** is a description of a particular collection of data, **using the given data model**

– E.g. every *relation* in a relational data model has a *schema* describing types, etc.

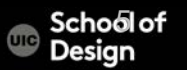

"Relational databases form the bedrock of western civilization".

- Bruce Lindsay, IBM Research

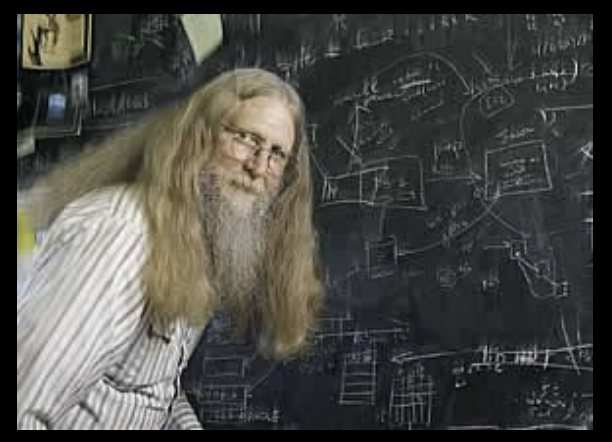

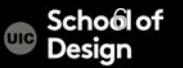

## **Server side programming**

Short history

- CGI separate programs launched by web server
	- They produce an HTML document as output
	- They receive arguments as input
	- Strong isolation, bad performance
- Programs embedded inside web page (php, ASP, JSP)
	- Program executed inside web server process
- Separate "code-behind" file for the code (ASP.NET)
- What are dynamic pages used for?
	- Personalizing based on user identity
	- Interacting with databases (e.g. on-line banking)
	- Web applications (e.g. web based email)

Separate database keeps persistent data

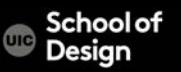

#### **Lifecycle of static web page**

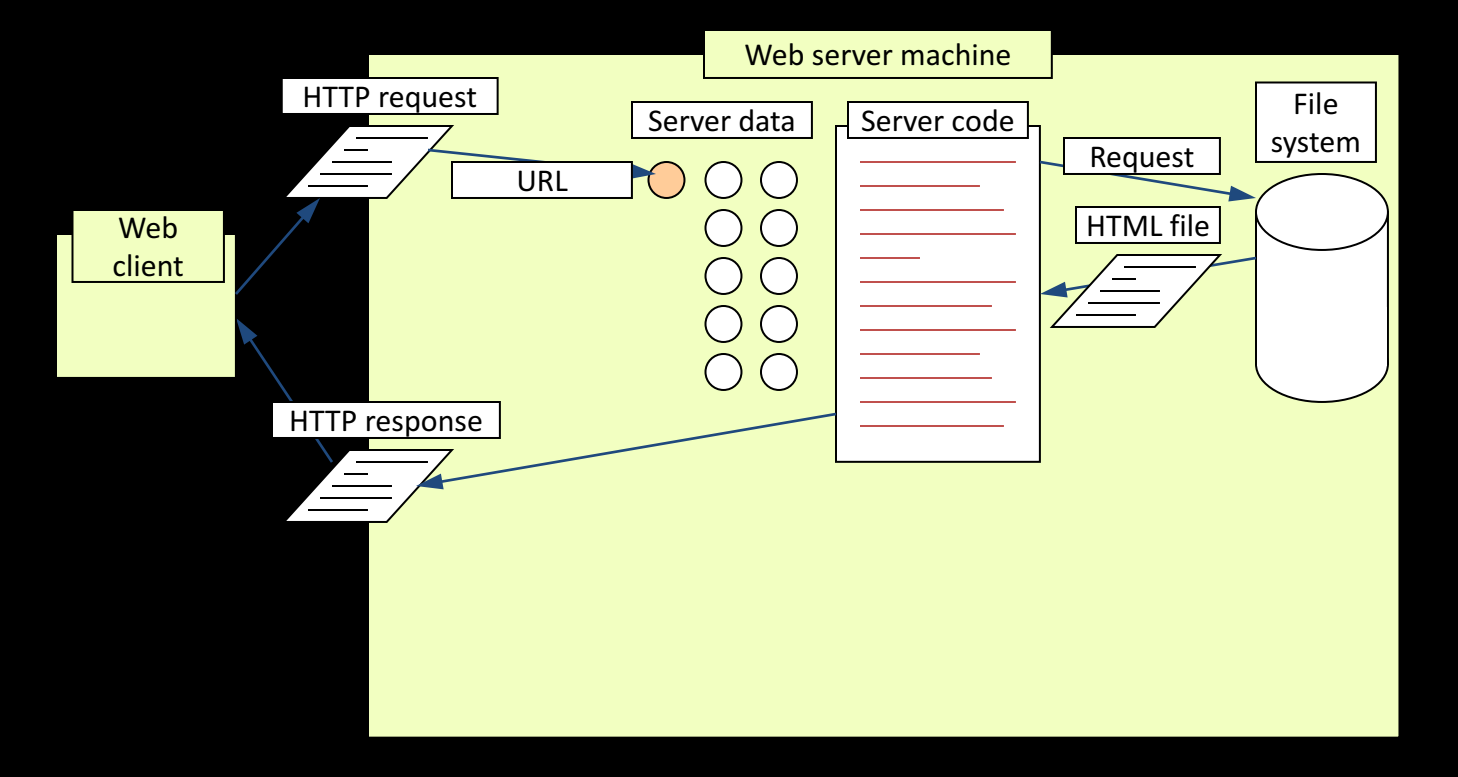

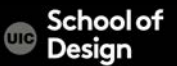

#### **Page with database interaction**

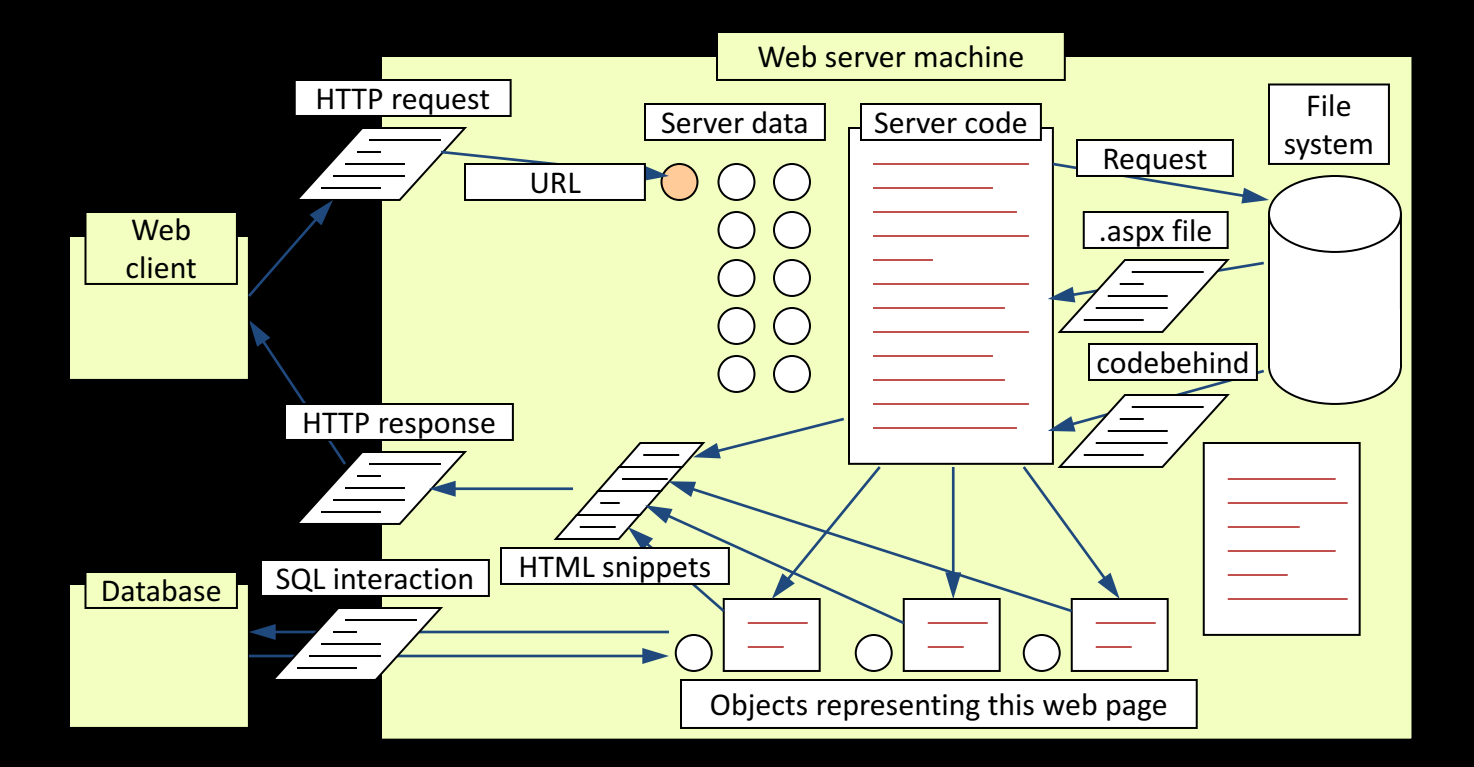

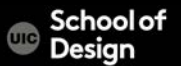

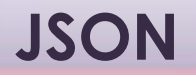

#### JavaScript Object Notation

Minimal

**Textual** 

Subset of JavaScript

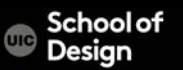

#### **JSON**

A Subset of ECMA-262 Third Edition.

Language Independent.

Text-based.

Light-weight.

Easy to parse.

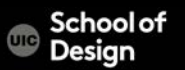

#### **JSON Is Not...**

JSON is not a document format.

JSON is not a markup language.

JSON is not a general serialization format.

- No cyclical/recurring structures.
- No invisible structures.
- No functions.

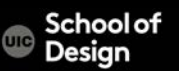

#### **JSON Is Not...**

JSON is not a document format.

JSON is not a markup language.

JSON is not a general serialization format.

- No cyclical/recurring structures.
- No invisible structures.
- No functions.

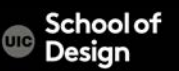

#### **Values**

**Strings** Numbers **Booleans** 

**Objects** Arrays

**null**

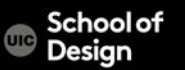

#### **Value**

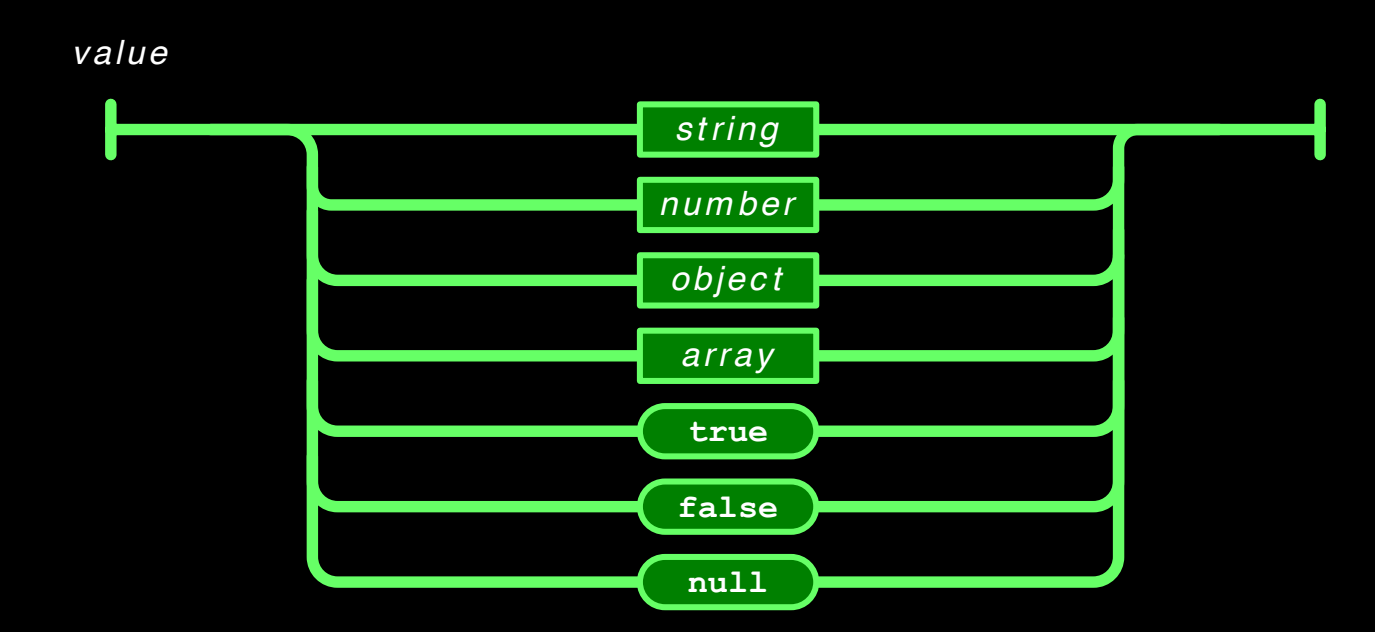

School of<br>Design  $\oplus$ 

Sequence of 0 or more Unicode characters

No separate character type

– A character is represented as a string with a length of 1 Wrapped in **"**double quotes**"**

Backslash escapement

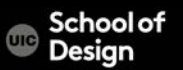

#### **String**

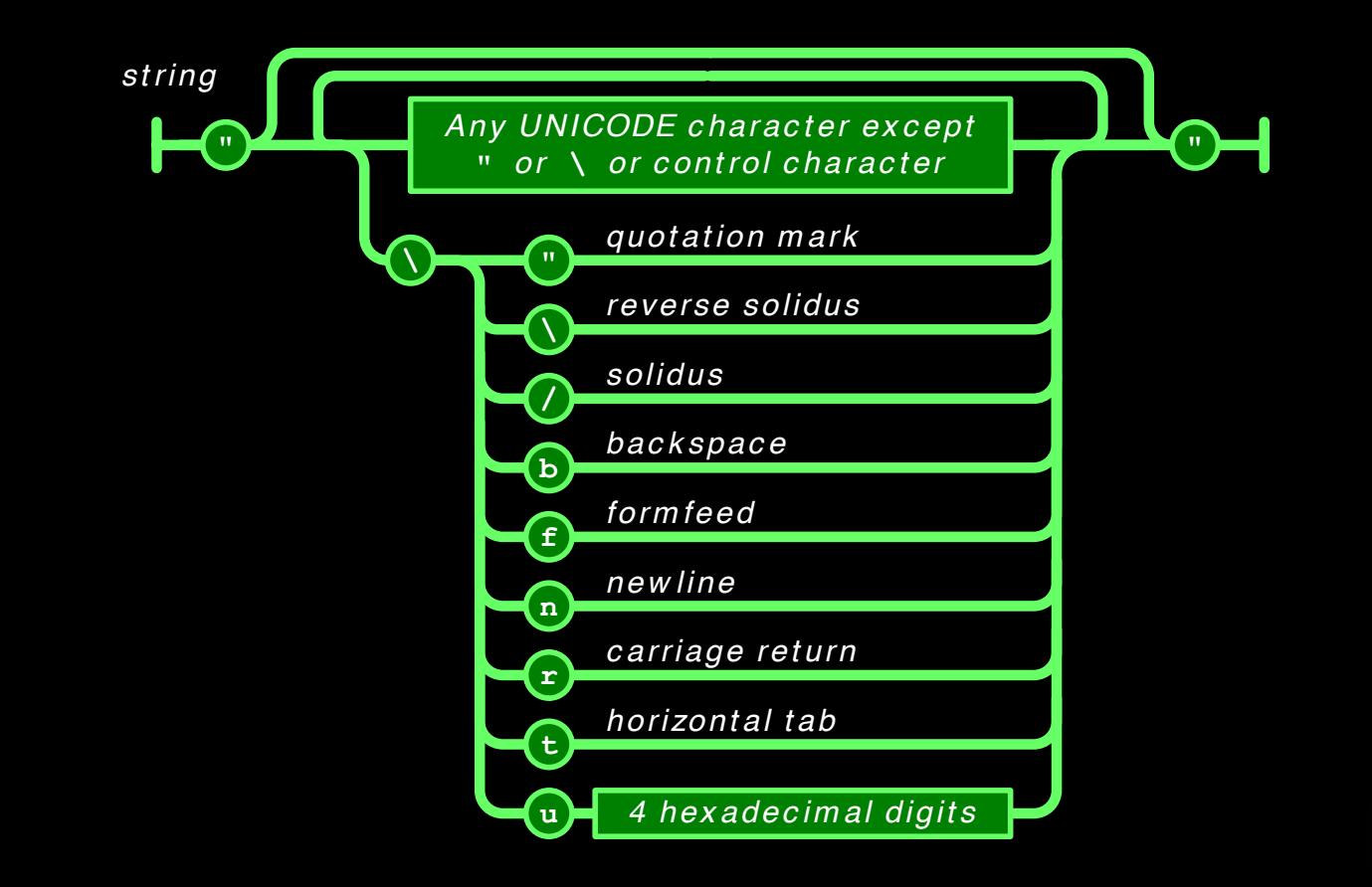

**School of UIC** Design

#### **Numbers**

Integer Real **Scientific** 

No octal or hex No **NaN** or **Infinity**

– Use **null** instead

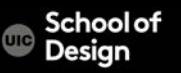

#### **Number**

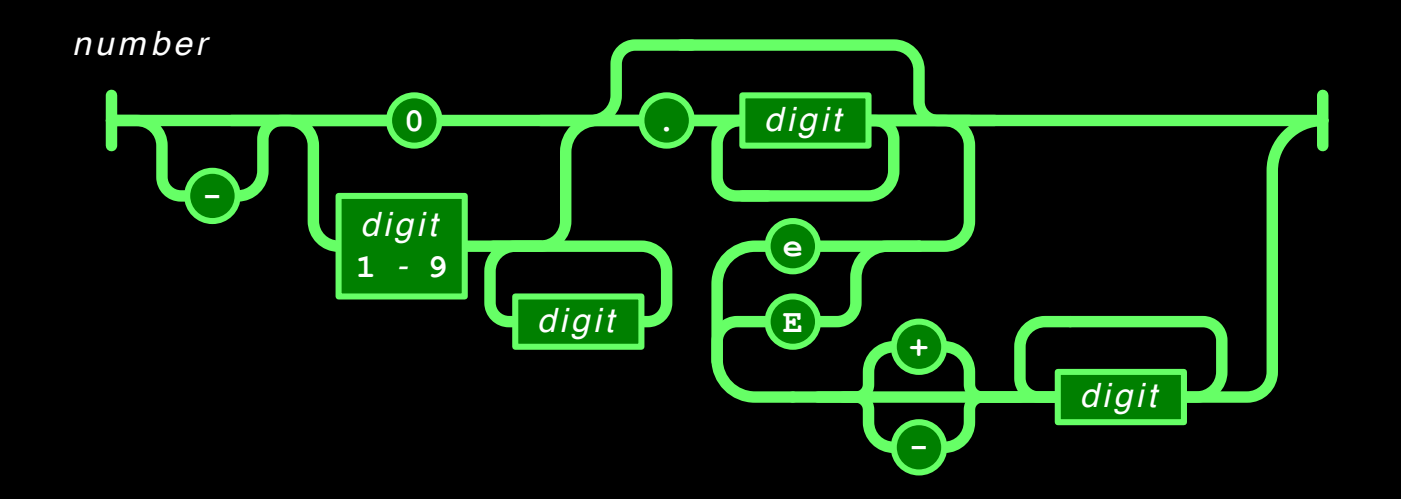

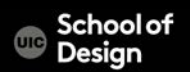

#### **Booleans**

**true**

**false**

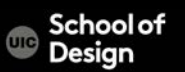

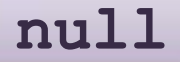

#### A value that isn't anything

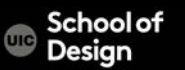

Objects are unordered containers of key/value pairs Objects are wrapped in **{ } ,** separates key/value pairs

- **:** separates keys and values
- Keys are strings
- Values are JSON values

– struct, record, hashtable, object

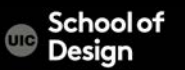

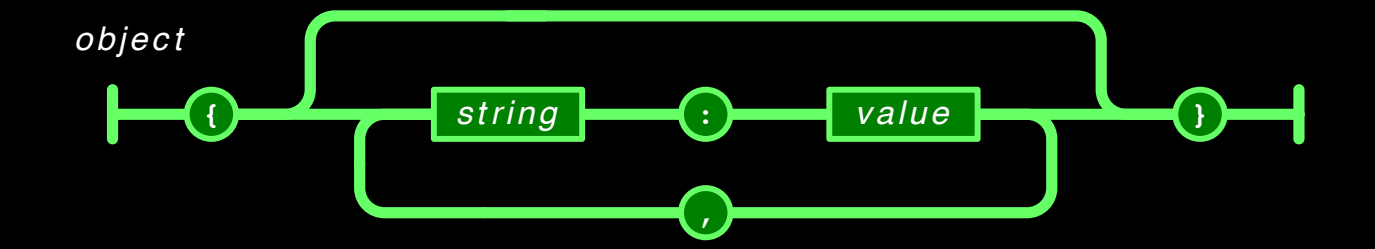

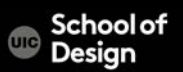

```
{"name":"Jack B. Nimble","at large": 
true,"grade":"A","level":3, 
"format":{"type":"rect","width":1920, 
"height":1080,"interlace":false, 
"framerate":24}}
```

```
var employeeData = {
 "employee id": 1234567,
 "name": "Jeff Fox",
 "hire date": "1/1/2013",
 "location": "Norwalk, CT",
 "consultant": false
```

```
\};
```
 $\{$ 

}

}

```
"name": "Jack B. Nimble",
"at large": true,
"grade": "A",
"format": {
   "type": "rect",
   "width": 1920,
   "height": 1080, 
   "interlace": false, 
   "framerate": 24
```
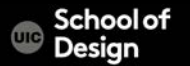

#### **Array**

Arrays are ordered sequences of values

- Arrays are wrapped in **[]**
- **,** separates values
- JSON does not talk about indexing.
	- An implementation can start array indexing at 0 or 1.

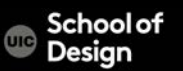

#### **Array**

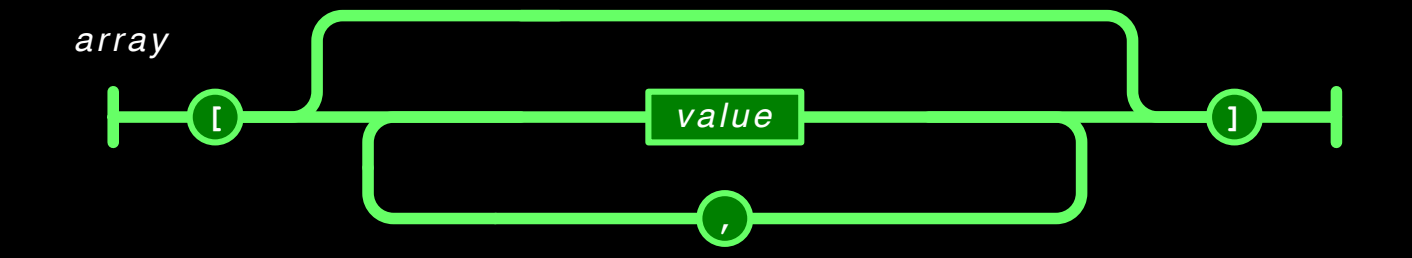

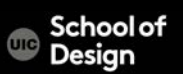

#### **Array**

[

]

["Sunday", "Monday", "Tuesday", "Wednesday", "Thursday", "Friday", "Saturday"]

- $[0, -1, 0],$
- $[1, 0, 0],$
- $[0, 0, 1]$

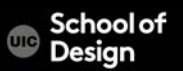

Use objects when the key names are arbitrary strings.

Use arrays when the key names are sequential integers.

Don't get confused by the term Associative Array.

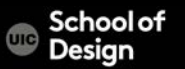

#### **Data Interchange**

JSON is a simple, common representation of data.

Communication between servers and browser clients.

Communication between peers.

Language independent data interchange.

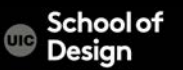

HTML Delivery.

JSON data is built into the page.

- **<html>...**
- **<script>**
- **var data = { ... JSONdata ... };**
- **</script>...**
- **</html>**

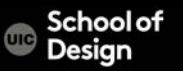

#### XMLHttpRequest

- Obtain **responseText**
- Parse the **responseText**
	- **responseData = eval(**
	- **'(' + responseText + ')');**
	- **responseData =**
	- **responseText.parseJSON();**

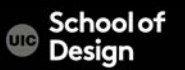

Is it safe to use **eval** with XMLHttpRequest?

The JSON data comes from the same server that vended the page. **eval** of the data is no less secure than the original html.

If in doubt, use *string***.parseJSON** instead of **eval**.

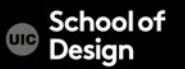

#### Secret **<iframe>**

Request data using **form.submit** to the **<iframe>** target.

The server sends the JSON text embedded in a script in a document.

- <html><head><script>
- **document.domain = 'penzance.com';**
- **parent.deliver({ ... JSONtext ... });**
- **</script></head></html>**

The function **deliver** is passed the value.

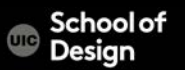

Dynamic script tag hack. Create a script node. The **src** url makes the request. The server sends the JSON text embedded in a script.

– **deliver({ ... JSONtext ... });**

The function **deliver** is passed the value. The dynamic script tag hack is insecure.

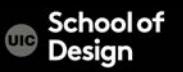

#### **JSONRequest**

A new facility.

Two way data interchange between any page and any server. Exempt from the Same Origin Policy.

Campaign to make a standard feature of all browsers.

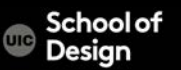

#### **Where is JSON used**

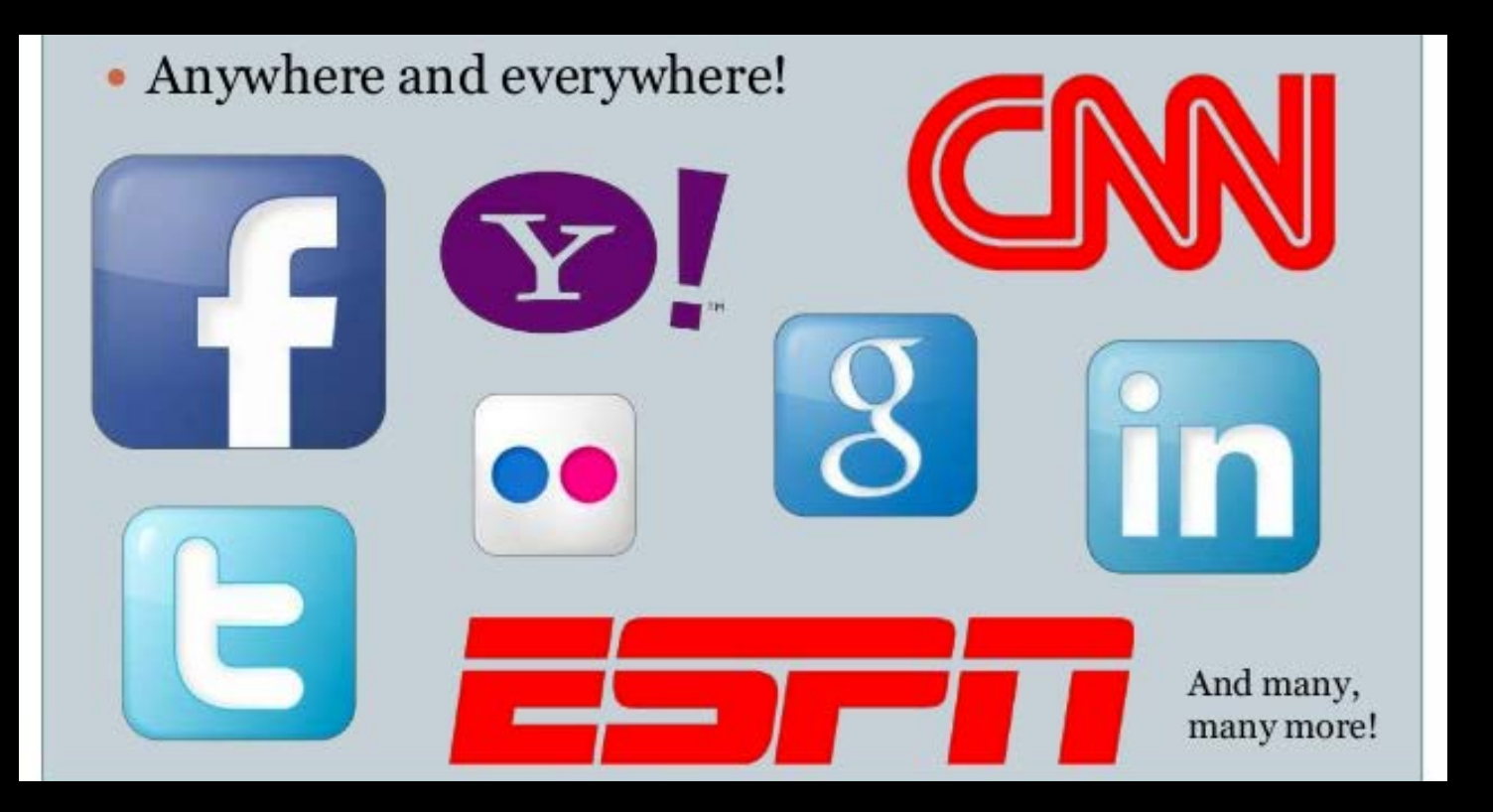

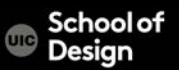

- AJAX = **A**synchronous **J**avaScript **A**nd **X**ML.
- AJAX is not a programming language.
- AJAX just uses a combination of:
- A browser built-in XMLHttpRequest object (to request data from a web server)
- JavaScript and HTML DOM (to display or use the data)
- Updates a web page without reloading the page
- Requests data from a server after the page has loaded
- Receives data from a server after the page has loaded
- Sends data to a server in the background

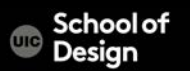

#### **Ajax**

#### AJAX = **A**synchronous **J**avaScript **A**nd **X**ML.

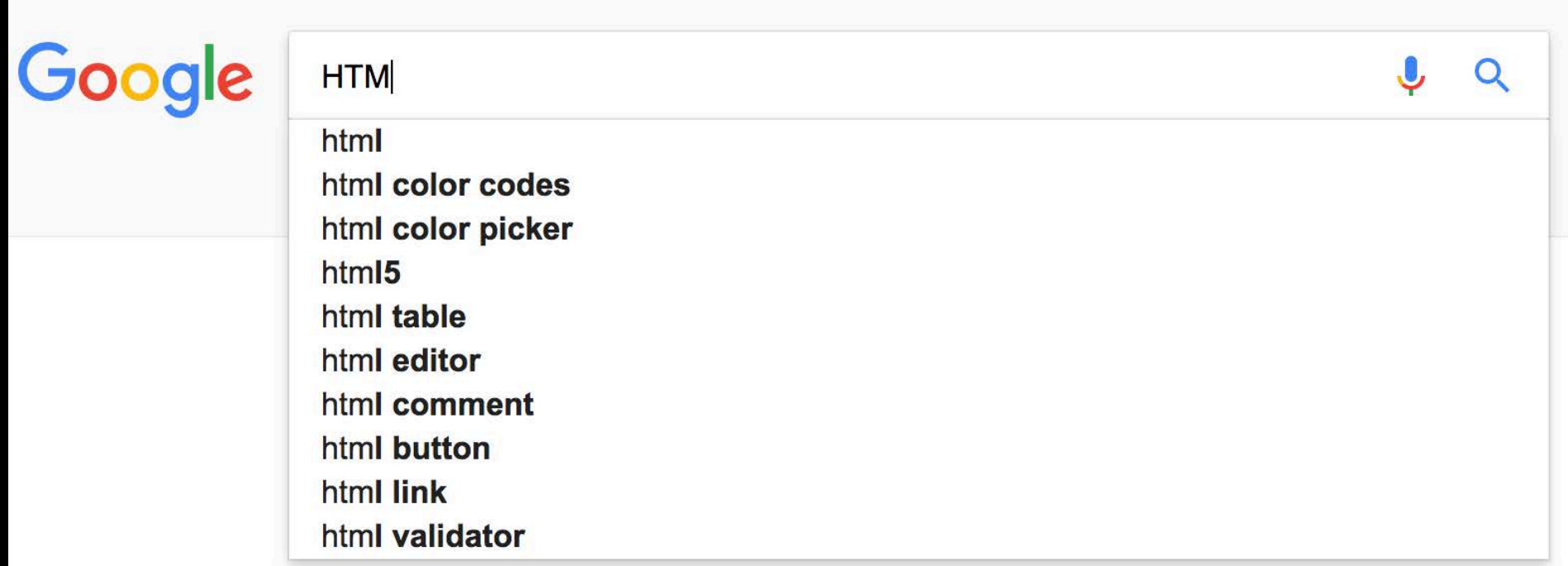

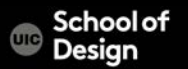

AJAX uses an asynchronous processing model. The user can do other things while the web browser is waiting for the data to load, speeding up the UX.

synchronous processing model <script> - the browser stops and processes the script, DB calls

Asynchronous processing model

with AJAX the browser requests data from the server and continues loading the page updating only part of the page / content, etc.

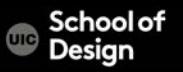

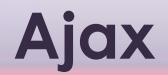

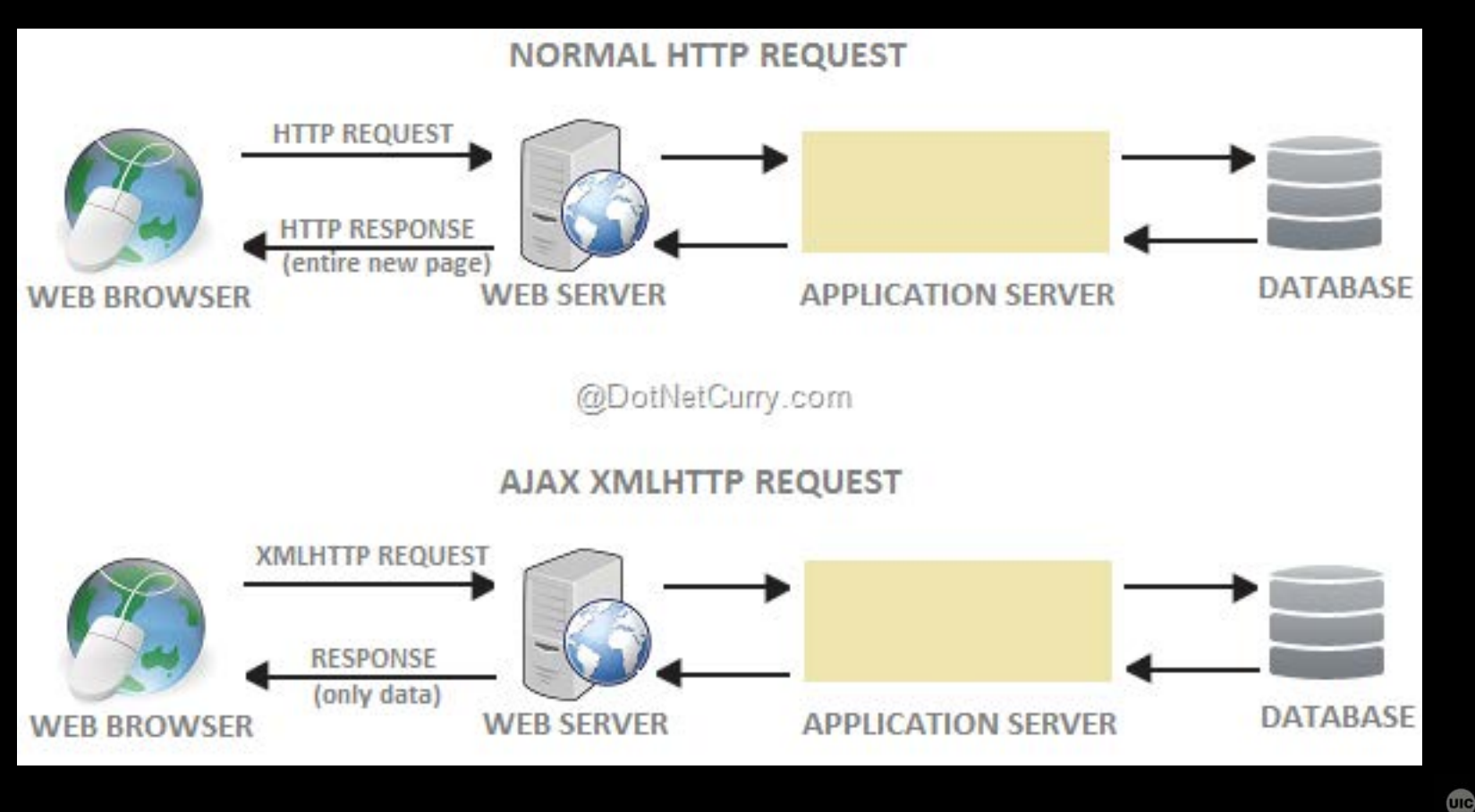

School of<br>Design

## **Ajax**

#### request

1

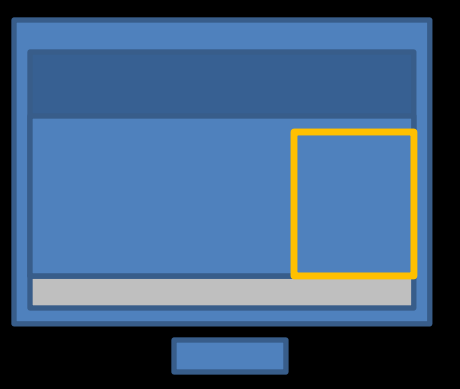

2

#### server

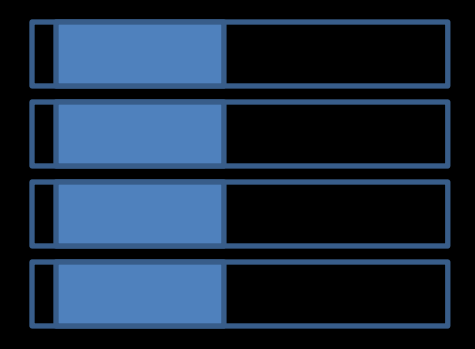

browser request data from the server;

XMLHttpRequest object to handle AJAX requests;

Once request is made, the browser does not for a response from the server The sever responds with data: JSON, HTML, XML.

Server-side tech. ASP, php, NodeJS, Ruby generate web pages for each user. Upon ajax request server can send data in HTML, JSON, XML format which browser turns into HTML

3 response

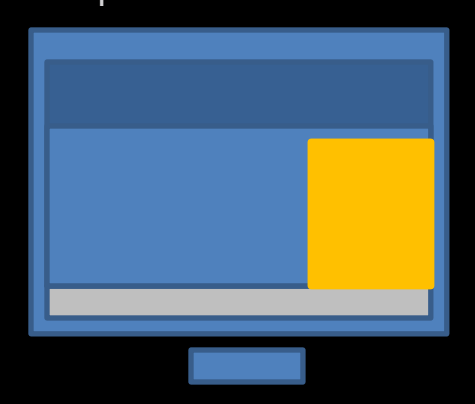

Browser processes the content and adds it to the webpage.

When the server finished the request, the browser will fire an event which will trigger the JS function that will process the data and incorporate it into one part of the webpage (w.o. affecting the rest of **Besign**ge)

## **Data Formats**

The response to an Ajax request usually comes in one of three formats: HTML XML JSON

- Easy to write, request and display
- Data from the server goes straight to the page
- The server must produce HTML in the ready to use in the page format
- No good data-portability
- the request must come from the same domain
- Stricter syntax
- Data is flexible, can represent complex structures
- Works with different platforms and applics
- considered a verbose language (tags add tons of extra charcaters)
- Requires a lot of code
- the request must come from the same domain

- Can be called from any domain
- More concise (less verbose)
- Used commonly with JS
- Stricter syntax (missed quote, comma can break the file)
- Security issues through JS (can contain malicious content)

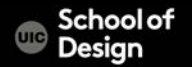

## **JSON - JavaScript Object Notation**

- a text-based data format following JavaScript object syntax
- can be used independently from JavaScript
- many programming environments feature the ability to read (parse) and generate JSON

JSON exists as a string — useful when you want to transmit data across a network.

- It needs to be converted to a native JavaScript object when you want to access the data
- JavaScript provides a global JSON object that has methods available for converting between the two.

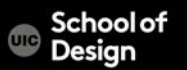

## **JSON - JavaScript Object Notation**

```
JSON data is just plain text data
{
"location": "San Francisco, CA",
"capacity": 270,
"booking": true
}
```
key value

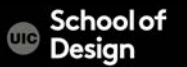

# **JSON - JavaScript Object Notation**

```
"location": "San Francisco, CA",
"capacity": 270,
"booking": true
}
```
{

Key is separated from its value by a colon The key should be places in double quotes " " Each key/value pair is separated by a comma. No comma after the last key

#### key value

The value can be any of the following data types string text (in quotes " ") number Boolean true or false array controller of values or objects  $object$  JS object – can have child objects null empty value

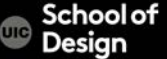

## **Loading JSON with Ajax**

The request for JSON data uses XMLHttpRequest object

When the server responds, the JSON will be converted into HTML

When JSON data is sent from the server to a browser, it is transformed into a sting.

When it reaches the browser, your script must then convert string into a JavaScript object. This Is known as deserializing an object. Done using parse() method.

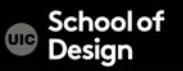

Once the string has been parsed, the script can access the data in the object and create HTML to be shown on the page.

The HTML is added to the page using innerHTML property. It should be used only when you are confident that it contain no malicious code.

JSON object has method stringify()

Which converts objects into a string using JSON notation so it can be sent from the browser back to a server. Known as serializing an object.

stringify() method can be used when the user has interacted with the page to update the data help in JavaScript object (i.e. filling a form) So that it can then update the info stored on the server.

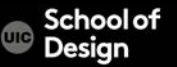

1. To create Ajax request, browser use the XMLHttpRequest object. When the server responds to the request, the same XMLHttpRequest object will process the result. (var xhr)

#### 2. xhr.open ('GET', 'db\_URL', true);

The XMLHttpRequest object's open() method prepares the request. It has 3 parameters: I) the HTTP method (GET), II) the url of the database page, III) a Boolean indicating if it should be asynchronous (true).

3. The send () method sends the prepared request to the server. Extra info is passed in the parentheses (i.e. 'search=arduino'). If no extra info is sent, null is used (xhr.send(null);

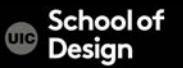

## **JSON – the response**

#### 1. xhr.onload = function ()  $\{$

```
2. if (xhr.status == 200) {
       //code to process the results from the server
        }
   }
```
- 1. When the browser has received and loaded a response from the server, the load event will fire. This will trigger a function  $x$ hr.onload = function() {
- 2. The function checks the status property of the object. This is used to make sure the server's response was ok. (If this property is blank, check the setup of the server).

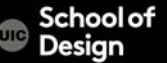

## **JSON – the response**

- 1. JSON data from the server is stored in a var responseObject.
- 2. When it comes from the server JSON data is a string, so it is coverted into a JavaScript using JSON object parse() method.
- 3. The newContent variable is created to hold the new HTML data. It is set to an empty string outside the loop so that the code in the loop can add to the string.
- 4. Loop through the objects that represent each event using a for loop.
- 5. The data in the objects are accessed using dot notation.
- 6. Inside the loop, the contents of the object are added to the newContent variable, along with their corresponding HTML markup.
- 7. When the loop has finished running through the event objects in respinseObject, the new HTML is added to the page using innerHTML property.

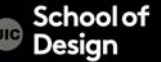

## **JSON – data\_json.html**

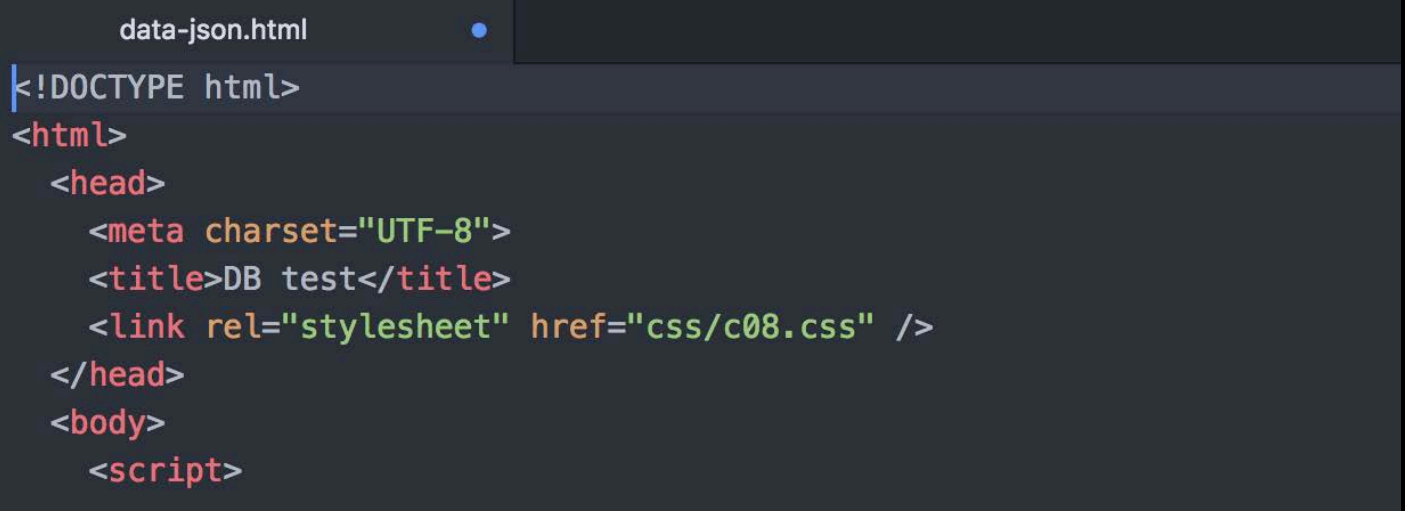

#### </script>

```
<header><h1>DB bytes</h1></header>
    <h2>Here is Bytes text from the DB</h2>
    <section id="content"></section>
  </body>
\frac{1}{2}
```
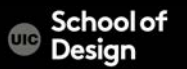

### **JSON – request**

1. XMLHttpRequest object creates Ajax request / stores the object in a variable xhr

#### 2. xhr.open ('GET', 'db\_URL', true);

The open() method prepares the request. 3 parameters: the HTTP method (GET), the url of the database page, a Boolean indicating if it should be asynchronous (true).

3. The send () method sends the prepared request to the server. Extra info is passed in the parentheses (i.e. 'search=arduino'). If no extra info is sent, null is used (xhr.send(null);

#### <script>

var xhr = new XMLHttpRequest(); // Create XMLHttpRequest object

xhr.overrideMimeType("application/json");

xhr.open('GET', 'http://parsec.evl.uic.edu:8080/api/bytes/', true); // Prepare the request

 $xhr.$  onload = function() { // When readystate changes // The following conditional check will not work locally - only on a server if(xhr.status ===  $200$ ) { // If server status was ok var responseObject = JSON.parse(xhr.responseText);

//log the json output console.log('response', response0bject)

```
// BUILD UP STRING WITH NEW CONTENT (could also use DOM manipulation)
var newContent = ':
for (var i = 0; i < response0bject. length; i++) { // Loop through object
  newContent += '<div class="event">';
 newContent += responseObject[i].title;
 newContent += '<br />>> /> '+response0bject[i].caption;
  newContent += '<br />>br />'+response0bject[i].clinical presentation;
 newContent += ' < /div>';
```
document.getElementById('content').innerHTML = newContent;

xhr.send(null);

// Send the request

</script>

};

## **JSON – response**

1. When the browser has received and loaded a response from the server, the load event will fire. This will trigger a function  $x$ hr.onload = function() {

……

2. The function checks the status property of the object. This is used to make sure the server's response was ok. (If this property is blank, check the setup of the server).

#### <script>

var xhr = new XMLHttpRequest(); // Create XMLHttpRequest object

xhr.overrideMimeType("application/json");

xhr.open('GET', 'http://parsec.evl.uic.edu:8080/api/bytes/', true); // Prepare the request

 $xhr.$  onload = function() { // When readystate changes // The following conditional check will not work locally - only on a server if(xhr.status ===  $200$ ) { // If server status was ok var response0bject =  $JSON.parse(xhr, responseText);$ 

//log the json output console.log('response', responseObject)

```
// BUILD UP STRING WITH NEW CONTENT (could also use DOM manipulation)
var newContent = ':
for (var i = 0; i < response0bject. length; i++) { // Loop through object
  newContent += '<div class="event">';
 newContent += responseObject[i].title;
 newContent += '<br />>> /> '+response0bject[i].caption;
  newContent += '<br />>br />'+response0bject[i].clinical presentation;
 newContent += ' < /div>';
// Update the page with the new content
document.getElementById('content').innerHTML = newContent;
```
xhr.send(null);

// Send the request

</script>

# **JSON – data\_json**

- 1. JSON data from the server is stored in a var responseObject.
- 2. When it comes from the server JSON data is a string, so it is coverted into a JavaScript using JSON object parse() method.
- 3. The newContent variable is created to hold the new HTML data. It is set to an empty string outside the loop so that the code in the loop can add to the string.

#### <script>

var xhr = new XMLHttpRequest(); // Create XMLHttpRequest object

xhr.overrideMimeType("application/json");

xhr.open('GET', 'http://parsec.evl.uic.edu:8080/api/bytes/', true); // Prepare the request

 $xhr.$  onload = function() { // When readystate changes // The following conditional check will not work locally - only on a server if(xhr.status ===  $200$ ) { // If server status was ok var response0bject =  $JSON.parse(xhr, responseText);$ 

//log the ison output console.log('response', responseObject)

```
// BUILD UP STRING WITH NEW CONTENT (could also use DOM manipulation)
   var newContent = '':for (var i = 0; i < response0bject. length; i++) { // Loop through object
      newContent += '<div class="event">';
      newContent += responseObject[i].title;
     newContent += '<br />>> /> '+response0bject[i].caption;
      newContent += '<br />>br />'+response0bject[i].clinical presentation;
     newContent += ' < /div>';
    // Update the page with the new content
    document.getElementById('content').innerHTML = newContent;
};
xhr.send(null);
                                                // Send the request
```
</script>

# **JSON – data\_json**

4. Loop through the objects that represent each event using a for loop.

The data in the objects are accessed using dot notation.

Inside the loop, the contents of the object are added to the newContent variable, along with their corresponding HTML markup.

6. When the loop has finished running through the event objects in respinseObject, the new HTML is added to the page using innerHTML property.

#### <script>

var xhr = new XMLHttpRequest(); // Create XMLHttpRequest object

xhr.overrideMimeType("application/json");

xhr.open('GET', 'http://parsec.evl.uic.edu:8080/api/bytes/', true); // Prepare the request

 $xhr.$  onload = function() { // When readystate changes // The following conditional check will not work locally - only on a server if(xhr.status ===  $200$ ) { // If server status was ok var responseObject = JSON.parse(xhr.responseText);

//log the ison output console.log('response', responseObject)

```
// BUILD UP STRING WITH NEW CONTENT (could also use DOM manipulation)
var newContent = '':for (var i = 0; i < response0bject. length; i++) { // Loop through object
 newContent += '<div class="event">';
 newContent += responseObject[i].title;
 newContent += '<br />>> /> '+response0bject[i].caption;
 newContent += '<br />>br />'+response0bject[i].clinical presentation;
 newContent += ' < /div>';
```
// Update the page with the new content document.getElementById('content').innerHTML = newContent;

xhr.send(null);

// Send the request

</script>

 $\}$ :

http://parsec.evl.uic.edu:8080/api/scores -- this will respond with all scores (this link is actually active right now, but it only has test data inside of it) http://parsec.evl.uic.edu:8080/api/bytes -- this will respond with all bytes http://parsec.evl.uic.edu:8080/api/bytes/id/23 -- byte 23 http://parsec.evl.uic.edu:8080/api/bytes/id/18 -- byte 18

To access bytes by category:

http://parsec.evl.uic.edu:8080/api/bytes/category/12 (Only byte 23)

or you can query all categories:

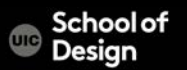

#### http://parsec.evl.uic.edu:8080/api/bytes -- this will respond with all bytes

 $\rightarrow$   $\left[\begin{array}{ccc} \bullet & \bullet & \bullet \\ \bullet & \bullet & \bullet \end{array}\right]$   $\left[\begin{array}{ccc} \bullet & \bullet & \bullet \\ \bullet & \bullet & \bullet \end{array}\right]$   $\left[\begin{array}{ccc} \bullet & \bullet & \bullet \\ \bullet & \bullet & \bullet \end{array}\right]$   $\left[\begin{array}{ccc} \bullet & \bullet & \bullet \\ \bullet & \bullet & \bullet \end{array}\right]$ 

http://partner.com/2080/api/bytes/id/18 -- byte 18 -- byte 18 -- byte 18 -- byte 18 -- byte 18 -- byte 18 -- byte 18 -- byte 18 -- byte 18 -- byte 18 -- byte 18 -- byte 18 -- byte 18 -- byte 18 -- byte 18 -- byte 18 -- byt

[{"terms":["biting","testing"],"questions":[{"answers":["1","2","4","8"]," id":"5a9b68c700bb8c1b6e2eaacf","question":"how many bits is in a byte", "correct":3} ], " id": "5a9b68c700bb8c1b6e2eaace", "title": "TestByte", "categoryId":-1, "byteId":-1, "epidemiology": "this byte is found in nature", "presentation on exam": "testing testing 123", "diagno off and turn it back on again", "clinical presentation": "you'll get bit", "image": "https://www.pexels.com/search/nature/", "caption": "a pretty picture", "references": "n/a", " v":0), { "terms": [ "Fibroadence disease","Male gynecomastia"),"questions":{{"answers":["no","yes"],"question":"none found","correct":1}],"\_id":"5a9b7278f44de936a9a7723a","title":"Infectious and Benign Disorders of the<br>frequently recovered from nipple dis Diseases of the breast:\na. Non-proliferative lesions of the breast, sclerosing adenosis, intraductal papilloma have no increased risk for breast cancer\nb. Florid hyperplasia, 1.5-2 fold increased cancer\nc. atypical lobular hyperplasia, 4 fold increased risk for breast cancer\nd. atypical ductal hyperplasia, 4 fold\ne. atypical ductal hyperplasia, 7 fold\nf. LCIS, 10 fold\ng. DCIS, 10 fold\n<br>is the most common brea performed.\n5. Male qynecomastia: Male qynecomastia can occur during the neonatal period (placental estrogens), adolescence (usually unilateral, occurs between ages 12-15), or senescence (bilateral, years) and can be caused by illicit drugs such as marijuana, liver failure, conditions of increased estrogen (digitalis, estrogen, anabolic steroids) or decreased testosterone (Klinefelter's, second failure from trauma, orchitis, cryptorchidism ) or idiopathic (reserpine, theophylline, verapamil, tricyclic antidepressants). Treatment with surgery or danazol can occur.", "image": "https://www.pexe /nature/","caption":"placeholder","references":"n/a"},{"terms":["subarachnoid hemorrhaqe (SAH)","subdural hemorrhaqe (SDH)","epidural hemorrhaqe (EDH)","intraparenchymal hemorrhaqe (IPH)","diffuse a (DAI)"1, "questions": [{"answers": ["no","yes"], "question": "none found", "correct": 1}1," id": "5a9b7321f44de936a9a7723b", "title": "Head Trauma: Cerebral Contusion and Epidural Hematomas","categoryid":12,"byteid":23,"epidemiology":"Approximately 1.4 million people per year suffer traumatic brain injury(TBI). Of these patients, approximately 1.1 million are treated and rele<br>hospitalized, and 50,00 indicated if post-traumatic GCS 514, focal deficit, amnesia for the injury, signs of basilar skull fracture. MRI not recommended in trauma since limited availability, slower image acquisition time a<br>for no greater informat are patchy, hyperdense lesions with a hypodense background. Often associated with intraparenchymal hemorrhage.\n\nEpidural Hemorrhage: Blood collects in the space between the dura and inner table of seen in 1% of all head trauma admissions and in 5-15% of patients with fatal head injuries. Ninety percent are due to arterial bleeding following a fracture at the middle meningeal artery groove, an venous bleeding, usually associated with violation of a venous sinus by an occipital, parietal, or sphenoid wing fracture. EDHs are usually located at the site of impact over the lateral convexity c hemisphere (70%), frontal (5-10%), parieto-occipital (5-10%), or posterior fossa locations (5-10%). On CT scan, EDHs usually appear as a hyperdense, biconvex (lenticular) mass adjacent to the inner skull.","clinical presentation":"The classic clinical presentation is\nl. a brief post-traumatic loss of consciousness (LOC) followed by\n2. a lucid interval, of varying duration,\n3. proceeding to contralateral hemiparesis, and ipsilateral pupillary dilatation.\nSurgical evacuation should be performed if >30 cm2, comatose, or anisocoria.","image":"https://www.pexels.com/search/nature /","caption":"placeholder","references":"n/a"}1

#### http://parsec.evl.uic.edu:8080/api/bytes -- this will respond with all bytes

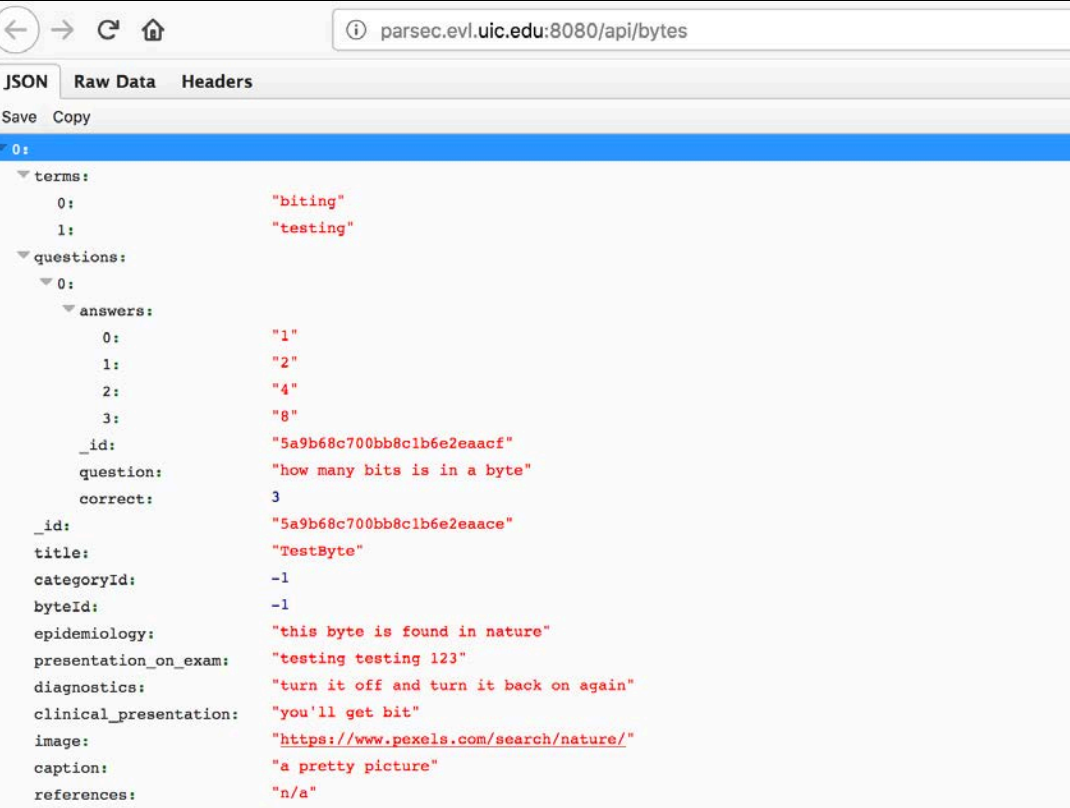

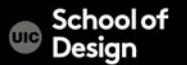

#### http://parsec.evl.uic.edu:8080/api/bytes/id/18 -- byte 18

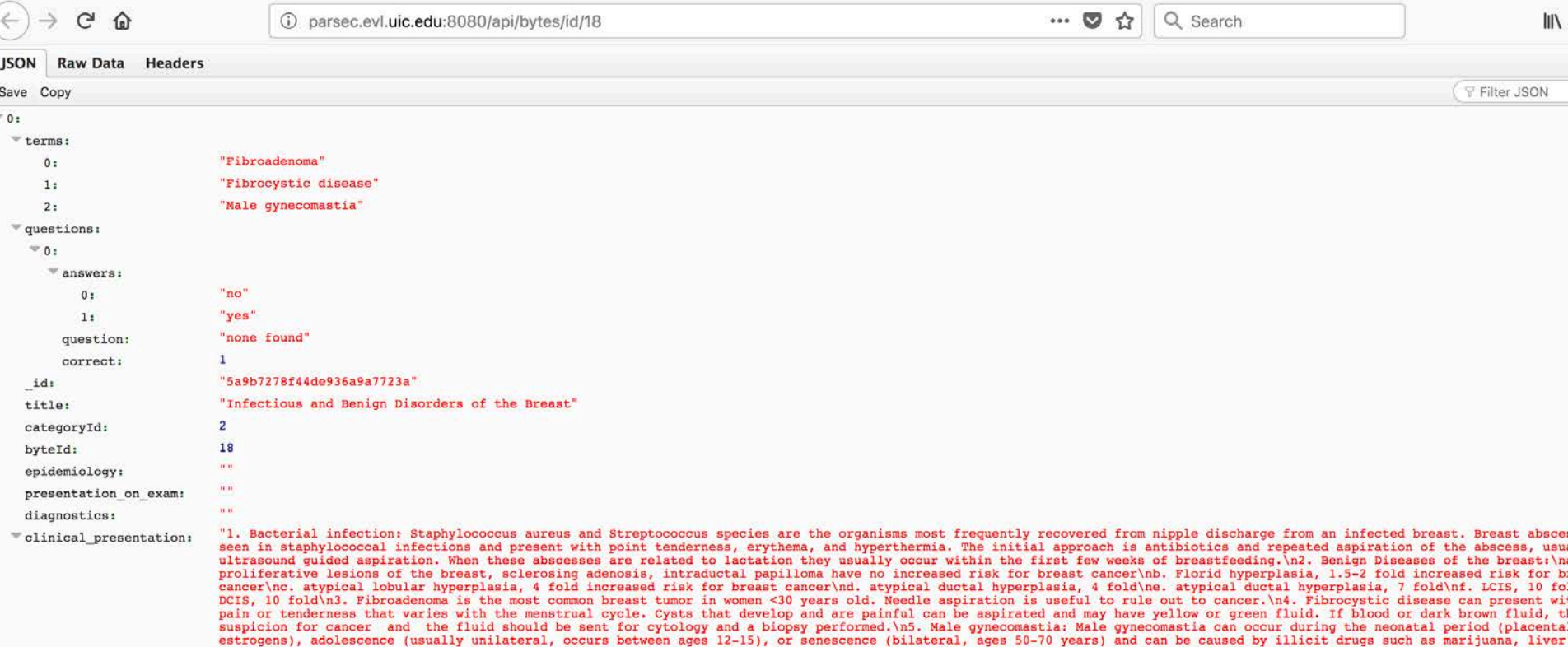

conditions of increased estrogen (digitalis, estrogen, anabolic steroids) or decreased testosterone (Klinefelter's, secondary testicular failure from trauma, orchitis, cryptorch

#### http://parsec.evl.uic.edu:8080/api/bytes/id/23 -- byte 23

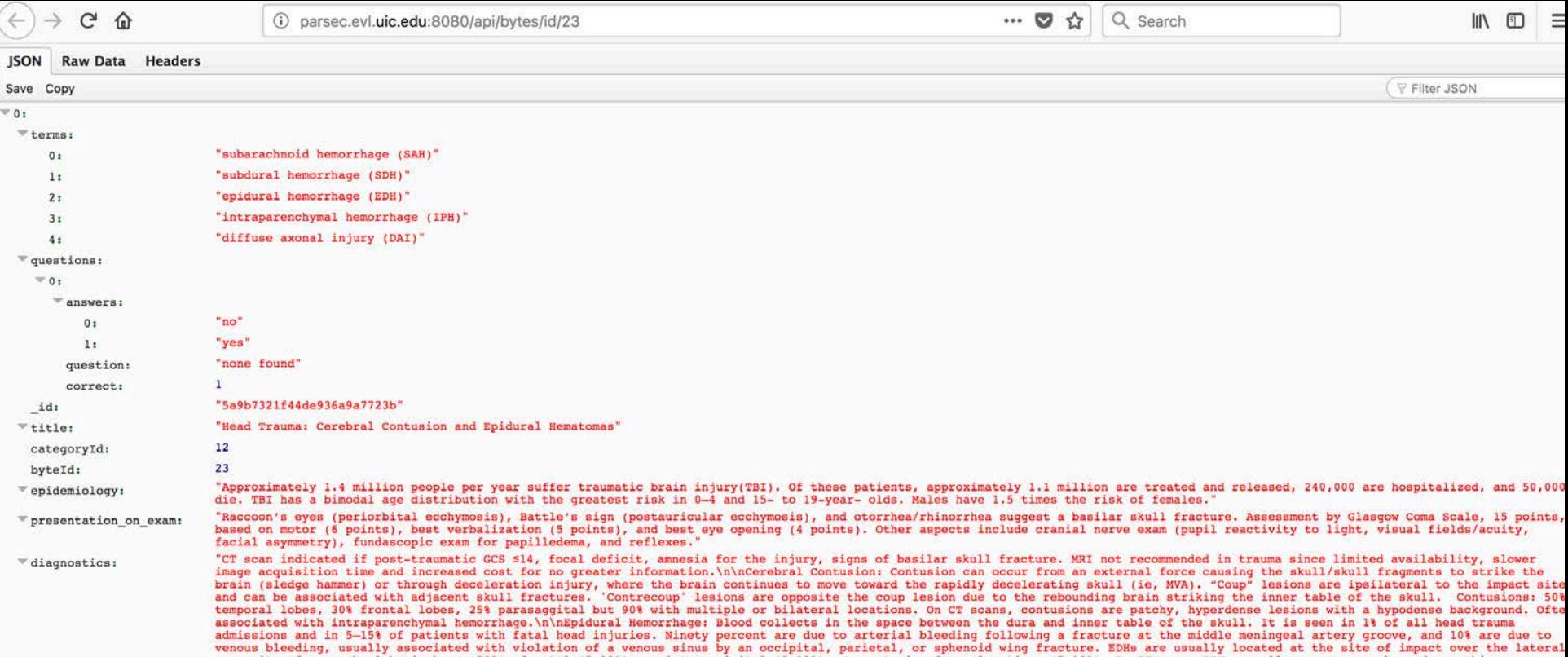

#### http://parsec.evl.uic.edu:8080/api/scores --

 $\leftrightarrow$   $\rightarrow$  $C$   $\Omega$ 

1 parsec.evl.uic.edu:8080/api/scores

Raw Data Headers **JSON** 

Save Copy Pretty Print

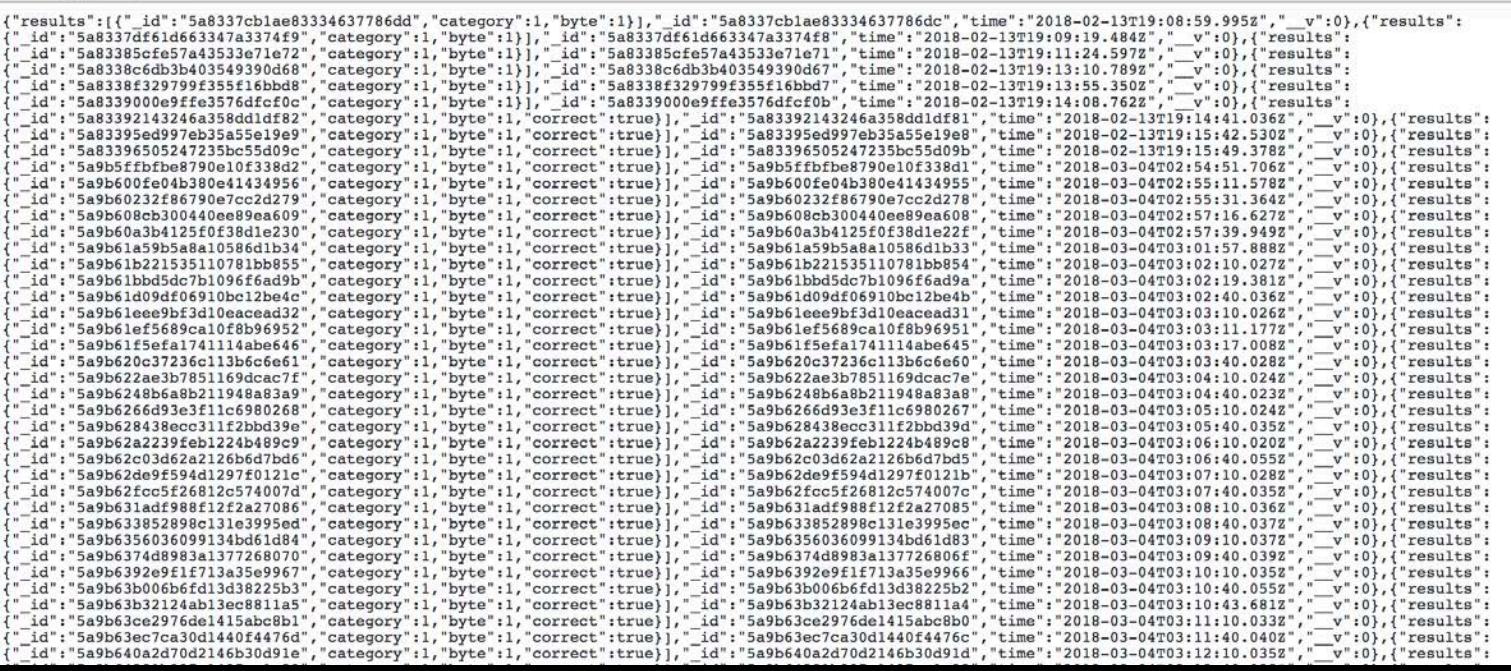

… ◎ ☆

Q Search

**School of** Design

#### http://parsec.evl.uic.edu:8080/api/scores --

 $\left(\leftarrow\right) \rightarrow$  e  $\omega$ 

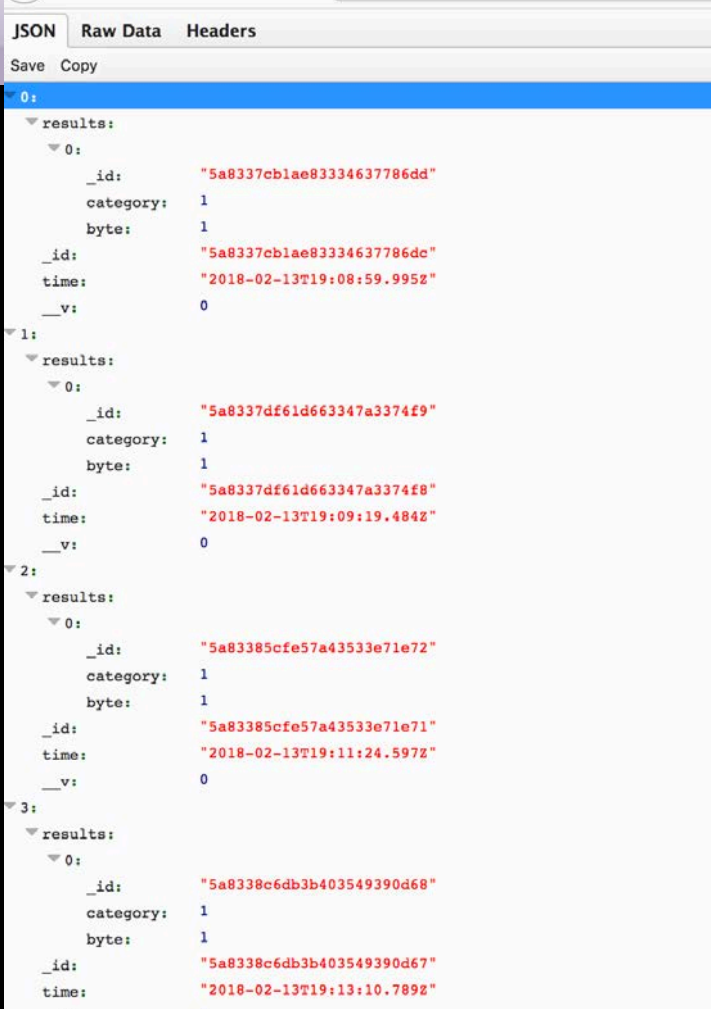

#### categories

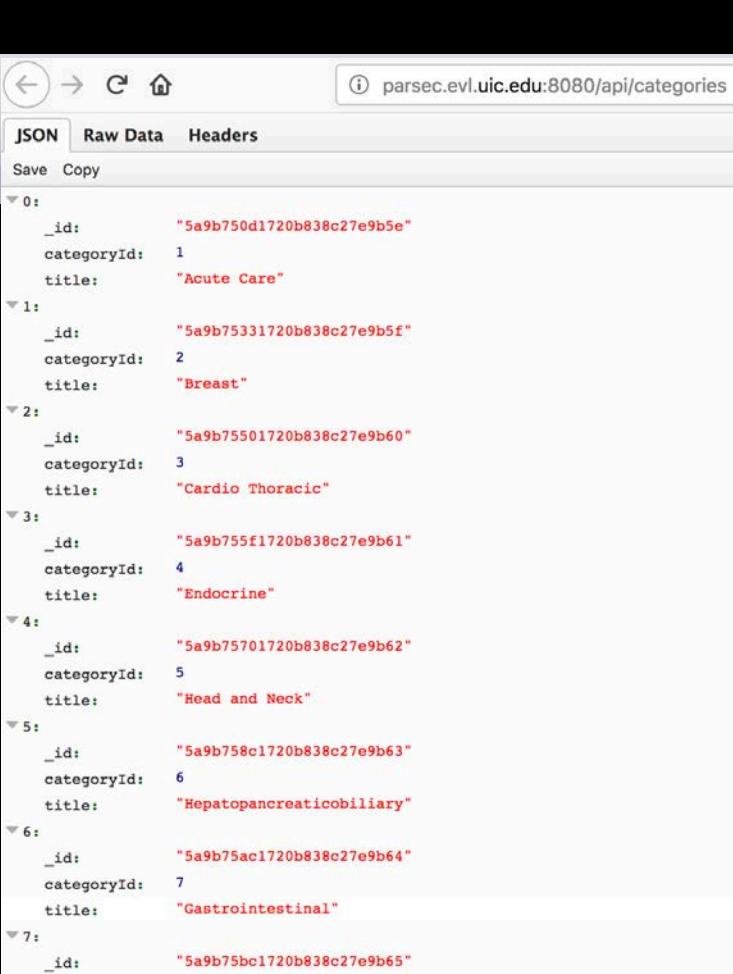

categoryId:

title:

 $\_id:$ categoryId:

title:

 $\leq 8$  :

 $\mathbf{g}$ 

9

"Neurosurgery"

"Orthopedic"

"5a9b75ca1720b838c27e9b66"

#### Category 12

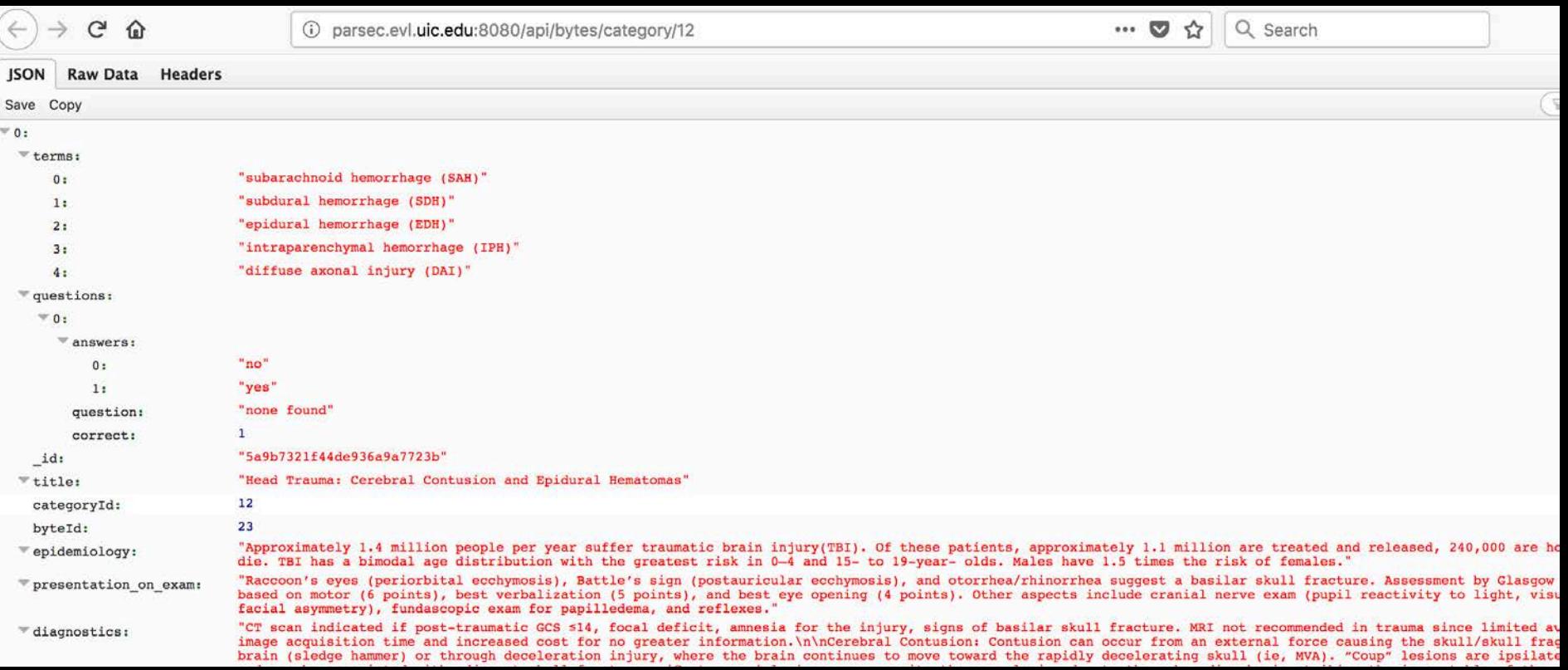